SERIK SAGITOV, Chalmers Tekniska Högskola, March 6, 2014

# Chapter 12. Analysis of variance

Chapter 11:  $I = 2$  samples independent samples paired samples Chapter 12: I samples  $\parallel$  one-way layout  $\parallel$  two-way layout

## 1 One-way layout

Single main factor (factor A) with I levels (I treatments). Data consist of I independent IID samples  $(Y_{i1},\ldots,Y_{iJ}), i=1,\ldots,I.$  The goal is to test

 $H_0$ : all I treatments have the same effect, vs  $H_1$ : there are systematic differences. **Example:** seven labs with  $I = 7$ ,  $J = 10$ . P. 444: data and boxplots.

#### Normal theory model

Normally distributed observations  $Y_{ij} \sim N(\mu_i, \sigma^2)$  with equal variances.

 $Y_{ij} = \mu + \alpha_i + \epsilon_{ij}, \sum \alpha_i = 0, \epsilon_{ij} \sim N(0, \sigma^2)$ 

 $obs = overall mean + differential effect + noise$ 

Maximum likelihood estimates

pooled sample mean  $\hat{\mu} = \bar{Y}_{..}$ , and  $\hat{\alpha}_i = \bar{Y}_{i.} - \bar{Y}_{..}$  using sample means  $\bar{Y}_{1,}, \ldots, \bar{Y}_{I,}$ Sums of squares:  $SS_{TOT} = SS_A + SS_E$ 

 $SS_{TOT} = \sum \sum (Y_{ij} - \bar{Y}_{..})^2$  total sum of squares with the total df =  $IJ - 1$ ,

 $SS_A = J \sum \hat{\alpha}_i^2$  between samples (factor A) sum of squares

 $SS_E = \sum \sum \hat{\epsilon}_{ij}^2$  within samples (error) sum of squares, where  $\hat{\epsilon}_{ij} = Y_{ij} - \bar{Y}_{i}$  are residuals. Degrees of freedom and mean squares:

$$
df_A = I - 1, MS_A = \frac{SS_A}{df_A}, E(MS_A) = \sigma^2 + \frac{J}{I - 1} \sum \alpha_i^2
$$
  

$$
df_E = I(J - 1), MS_E = \frac{SS_E}{df_E}, E(MS_E) = \sigma^2
$$

Pooled sample variance 
$$
s_p^2 = MS_E = \frac{1}{I(J-1)} \sum_i \sum_j (Y_{ij} - \bar{Y}_{i.})^2
$$
 is an unbiased estimate of  $\sigma^2$ .

F-test for  $H_0: \alpha_1 = \ldots = \alpha_I = 0$  against  $H_1: \alpha_u \neq \alpha_v$  for some  $(u, v)$ . Reject  $H_0$  for large values of  $F = \frac{MS_A}{MS_B}$  $\frac{\text{MS}_A}{\text{MS}_E}$  with the null distribution  $F_{I-1,I(J-1)}$ .

If 
$$
Z_i \sim N(0,1)
$$
 indep., then  $\frac{(Z_1^2 + \dots + Z_m^2)/m}{(Z_{m+1}^2 + \dots + Z_{m+n}^2)/n} \sim F_{m,n}$ 

**Example: seven labs**. The normal probability plot of residuals  $\hat{\epsilon}_{ij}$ , p. 450. Anova-1 table

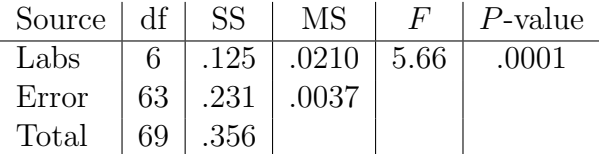

Multiple comparisons:  $\binom{7}{2}$  $\binom{7}{2} = 21$  pairwise comparisons. Which of them are significant?

Lab 1 3 7 2 5 6 4 Mean 4.062 4.003 3.998 3.997 3.957 3.955 3.920

#### Bonferroni method

Take  $\alpha$  as an overall level in k independent tests, if each done at significance level  $\alpha/k$ . Proof: given that  $H_0$  is true, the number of significant results in k tests  $X \sim Bin(k, \frac{\alpha}{k})$ . Thus, due to independence,  $P(X \geq 1|H_0) = 1 - (1 - \frac{\alpha}{k})$  $(\frac{\alpha}{k})^k \approx \alpha.$ 

Warning:  $k = \begin{pmatrix} 1 \\ 2 \end{pmatrix}$  $\binom{I}{2}$  pairwise comparisons are not independent as required by Bonferroni method

Simultaneuos  $100(1-\alpha)\%$  CI for  $\binom{l}{2}$ <sup>*I*</sup><sub>2</sub>) pairwise differences  $(\alpha_u - \alpha_v)$  $(\bar{Y}_{u.}-\bar{Y}_{v.})\pm t_{I(J-1)}(\frac{\alpha}{I(I-1)})\cdot s_{p}\sqrt{\frac{2}{J}}$ J

Flexibility: works for different sample sizes as well after replacing  $\sqrt{\frac{2}{l}}$  $\frac{2}{J}$  by  $\sqrt{\frac{1}{J_u} + \frac{1}{J_u}}$  $\frac{1}{J_v}$ .

#### Example: seven labs

95% CI for one difference  $(\alpha_u - \alpha_v)$  using  $s_p =$ √  $(0.0037 = 0.061 \text{ and } t_{63}(0.025) = 2.00$  $(\bar{Y}_{u.} - \bar{Y}_{v.}) \pm t_{63}(0.025) \cdot \frac{s_p}{\sqrt{s}}$  $\frac{\bar{\mathbf{v}}_v}{\bar{\mathbf{5}}} = (\bar{Y}_{u.} - \bar{\bar{Y}}_{v.}) \pm 0.055$ 

Simultaneuos 95% CI for  $(\alpha_u - \alpha_v)$  by Bonferroni method

 $(\bar{Y}_{u.} - \bar{Y}_{v.}) \pm t_{63}(\frac{.05}{42}) \cdot \frac{\dot{s}_p}{\sqrt{5}}$  $\frac{v}{\sqrt{5}} = (\bar{Y}_{u.} - \bar{Y}_{v.}) \pm 0.086$ 

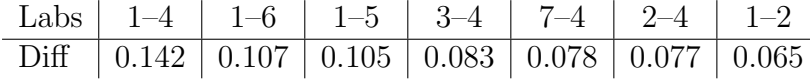

Significant differences are between labs (1,4), (1,5), (1,6).

#### Tukey method

If I independent samples  $(Y_{i1},...,Y_{iJ})$  taken from  $N(\mu_i,\sigma^2)$  have the same size J, then the sample means  $\overline{Y}_{i.} \sim N(\mu_{i}, \frac{\sigma^{2}}{J})$  $\lim_{\epsilon \to 0} Y_{i.} \sim N(\mu_{i}, \frac{\sigma^2}{J})$  are independent and

J  $\frac{\sqrt{J}}{s_p}$  max<sub>u,v</sub> | $\bar{Y}_{u.} - \bar{Y}_{v.} - (\mu_u - \mu_v)$ | ∼ SR $(I, I(J - 1))$ 

Studentized range distribution  $SR(t, \nu)$  has two parameters:  $t =$  number of samples,  $\nu$  is the number of degrees of freedom used in the variance estimate  $s_p^2$ . Table 6, p. A14–19 gives

 $q_{t,\nu}(\alpha) = 100(1-\alpha)\%$ -percentiles of  $SR(t,\nu)$ .

Tukey's simultaneous CI = 
$$
(\bar{Y}_{u.} - \bar{Y}_{v.}) \pm q_{I,I(J-1)}(\alpha) \cdot \frac{s_p}{\sqrt{J}}
$$

**Example: seven labs.** Using  $q_{7.60}(0.05) = 4.31$  we find four significant pairwise differences: (1,4),  $(1,5), (1,6), (3,4), \text{ since } (\bar{Y}_{u.} - \bar{Y}_{v.}) \pm q_{7,63}(0.05) \cdot \frac{0.061}{\sqrt{10}} = (\bar{Y}_{u.} - \bar{Y}_{v.}) \pm 0.083.$ 

#### Kruskal-Wallis test

Nonparametric test for  $H_0$ : all observations are equal in distribution, no treatment effects. No assumption of normality.

Pooled sample size  $N = J_1 + \ldots + J_I$ . Pooled sample ranking:  $R_{ij} = \text{ranks of } Y_{ij}$  with  $\sum_{i,j} R_{ij} = \frac{N(N+1)}{2}$ 2 and  $\bar{R}_{\cdot \cdot} = \frac{N+1}{2}$  $\frac{+1}{2}$ .

Kruskal-Wallis test statistic 
$$
K = \frac{12}{N \cdot (N+1)} \sum_{i=1}^{I} J_i \cdot (\bar{R}_{i.} - \frac{N+1}{2})^2
$$

Reject  $H_0$  for large K using the approximate null distribution  $K \stackrel{a}{\sim} \chi^2_{I-1}$ .

#### Example: seven labs

Actual measurements replaced by their ranks  $1 \div 70$ . With the observed test statistic  $K = 28.17$  and df = 6, we get a P-value  $\approx 0.0001$ .

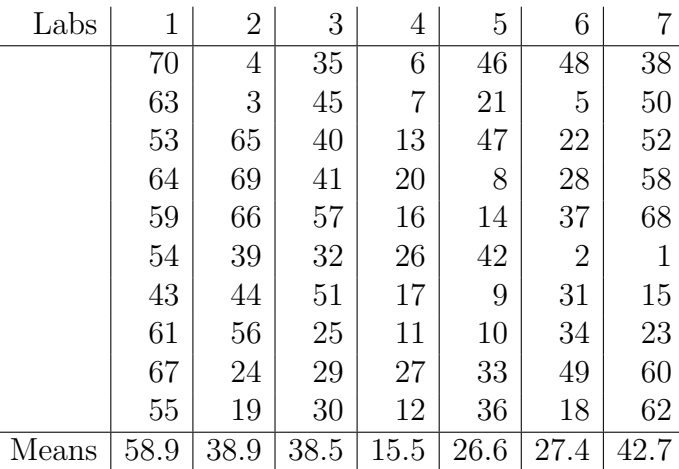

## 2 Two-way layout

Two factors: factor A with I levels (levels = rows) and factor B with J levels (levels = columns). Data  $\{Y_{ijk}, 1 \leq i \leq I, 1 \leq j \leq J, 1 \leq k \leq K\}$  is represented by  $I \cdot J$  cells with K observations per cell. The total number of observations is  $= I \cdot J \cdot K$ .

#### Normal theory model

 $Y_{ijk} = \mu + \alpha_i + \beta_j + \delta_{ij} + \epsilon_{ijk}$ 

Grand mean  $+$  main effect for factor A  $+$ main effect for factor B  $+$  interaction  $+$  noise Key assumption:  $\epsilon_{ijk} \sim N(0, \sigma^2)$  are independent and have the same variance

Parameter constraints and degrees of freedom

 $\sum \alpha_i = 0, \, df_A = I - 1; \quad \sum$  $\sum$  $\beta_j = 0, df_B = J - 1;$  $\delta_{i1} = 0, \ldots, \sum \delta_{iJ} = 0, \sum \delta_{1j} = 0, \ldots, \sum \delta_{Ij} = 0, df_{AB} = IJ - I - (J - 1) = (I - 1)(J - 1)$ MLE  $\hat{\mu}=\bar{Y}_{...}\qquad\hat{\alpha}_{i}=\bar{Y}_{i..}-\bar{Y}_{...}\qquad\hat{\beta}_{j}=\bar{Y}_{.j.}-\bar{Y}_{...}\qquad\hat{\delta}_{ij}=\bar{Y}_{ij.}-\bar{Y}_{...}-\hat{\alpha}_{i}-\hat{\beta}_{j}=\bar{Y}_{ij.}-\bar{Y}_{i..}-\bar{Y}_{.j.}+\bar{Y}_{...}$ 

#### Example: iron retention

Raw data, p. 396,  $X_{ijk}$  = percentage of iron retained is not normally distributed. Factor A: different iron forms  $I = 2$ , factor B: dosage levels  $J = 3$ ,  $K = 18$  observations per cell.

Transformed data  $Y_{ijk} = \ln(X_{ijk})$ , p. 462-463: boxplots and plots of cell standard deviations vs cell means. MLEs for the transformed data

$$
\bar{Y}_{...} = 1.92, \|\bar{Y}_{ij\cdot}\| = \begin{pmatrix} 1.16 & 1.90 & 2.28 \\ 1.68 & 2.09 & 2.40 \end{pmatrix}, \ \hat{\alpha}_1 = -0.14, \ \hat{\alpha}_2 = 0.14
$$
\n
$$
\hat{\beta}_1 = -0.50, \ \hat{\beta}_2 = 0.08, \ \hat{\beta}_3 = 0.42, \|\hat{\delta}_{ij}\| = \begin{pmatrix} -0.12 & 0.04 & 0.08 \\ 0.12 & -0.04 & -0.08 \end{pmatrix}
$$
\nSums of squares

\n
$$
SS_{TOT} = SS_A + SS_B + SS_{AB} + SS_E
$$
\n
$$
SS_{TOT} = \sum_i \sum_j \sum_k (Y_{ijk} - \bar{Y}_{...})^2
$$
\n
$$
S_{AA} = JK \sum_i (Y_{i..} - \bar{Y}_{...})^2
$$
\n
$$
S_{BB} = IK \sum_j (\bar{Y}_{.j.} - \bar{Y}_{...})^2
$$
\n
$$
S_{BB} = (J - 1)
$$

 $SS_{AB} = K \sum_{i} \sum_{j} (\bar{Y}_{ij.} - \bar{Y}_{i..} - \bar{Y}_{.j.} + \bar{Y}_{...})^2$  df<sub>AB</sub> =  $(I-1)(J-1)$  $SS_E = \sum_i \sum_j \sum_k (Y_{ijk} - \bar{Y}_{ij.})^2$  df<sub>E</sub> =  $IJ(K-1)$ Mean squares  $MS_A = \frac{SS_A}{df_A}$  $E(MS_A) = \sigma^2 + \frac{JK}{I-1}$  $\frac{JK}{I-1}\sum_i\alpha_i^2$  $MS_B = \frac{SS_B}{df_B}$  $\frac{\text{SS}_{\text{B}}}{\text{df}_{\text{B}}}$   $E(MS_{\text{B}}) = \sigma^2 + \frac{IK}{J - 1}$  $\frac{IK}{J-1}\sum_j \beta_j^2$  $MS_{AB} = \frac{SS_{AB}}{df_{AB}}$  $\frac{\text{SS}_{\text{AB}}}{\text{df}_{\text{AB}}}$   $\qquad \text{E(MS}_{\text{AB}}) = \sigma^2 + \frac{K}{(I-1)(I)}$  $\frac{K}{(I-1)(J-1)}\sum_i\sum_j \delta_{ij}^2$  $MS_{\rm E} = \frac{SS_{\rm E}}{d f_{\rm E}}$  $\frac{\text{S} \text{S}_{\text{E}}}{\text{d} \text{f}_{\text{E}}}$   $E(M \text{S}_{\text{E}}) = \sigma^2$ 

Pooled sample variance  $s_p^2 = \text{MS}_E = \frac{1}{IJ(K)}$  $\frac{1}{IJ(K-1)}\sum_i\sum_j\sum_k(Y_{ijk}-\bar{Y}_{ij.})^2$  unbiased estimate of  $\sigma^2$ .

Three F-tests

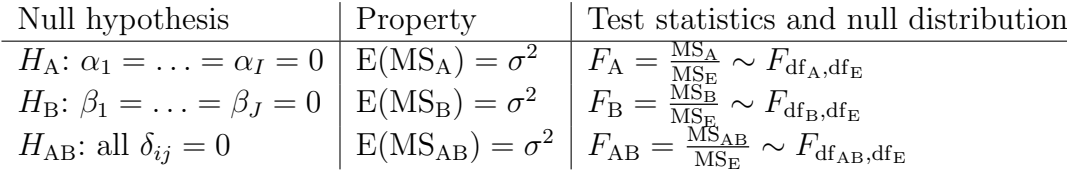

Reject null hypothesis for large values of the respective test statistic F. Inspect normal probability plot for residuals  $\hat{\epsilon}_{ijk} = Y_{ijk} - \bar{Y}_{ij}$ .

Tukey's simultaneuos CI for  $\mu_u - \mu_v = (\bar{Y}_{u..} - \bar{Y}_{v..}) \pm q_{I,\nu}(\alpha) \cdot \frac{s_v}{\sqrt{n}}$  $\frac{p}{\overline{J}}$  with  $\nu = IJ(K-1)$ .

## Example: iron retention

Anova-2 table for the transformed iron retention data

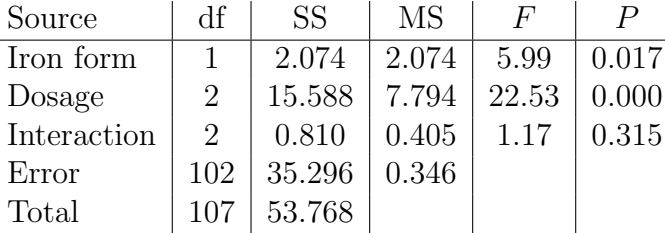

Significant effect due to iron form. Estimated log scale difference  $\hat{\alpha}_2 - \hat{\alpha}_1 = \bar{Y}_{2..} - \bar{Y}_{1..} = 0.28$  yields the multiplicative effect of  $e^{0.28} = 1.32$  on a linear scale. Interaction is not significant.

#### Additive model

If  $K = 1$  we cannot estimate interaction. The additive model without interaction  $Y_{ij} = \mu + \alpha_i + \beta_j + \epsilon_{ij}$ . Maximum likelihood estimates

 $\hat{\mu} = \bar{Y}_{..}, \, \hat{\alpha}_i = \bar{Y}_{i.} - \bar{Y}_{..}, \, \hat{\beta}_i = \bar{Y}_{.j} - \bar{Y}_{..}, \, \hat{\epsilon}_{ij} = Y_{ij} - \bar{Y}_{..} - \hat{\alpha}_i - \hat{\beta}_i = Y_{ij} - \bar{Y}_{i.} - \bar{Y}_{.j} + \bar{Y}_{..}$ Sums of squares  $SS_{TOT} = SS_A + SS_B + SS_E$ 

$$
SSTOT = \sum_{i} \sum_{j} (\overline{Y}_{ij} - \overline{Y}_{..})^2
$$
  
\n
$$
SSA = J \sum_{i} (\overline{Y}_{i.} - \overline{Y}_{..})^2
$$
  
\n
$$
SSB = I \sum_{j} (\overline{Y}_{j.} - \overline{Y}_{..})^2
$$
  
\n
$$
SSE = \sum_{i} \sum_{j} (\overline{Y}_{ij} - \overline{Y}_{..})^2
$$
  
\n
$$
SSE = \sum_{i} \sum_{j} (\overline{Y}_{ij} - \overline{Y}_{i.} - \overline{Y}_{.j} + \overline{Y}_{..})^2
$$
  
\n
$$
SE = \sum_{i} \sum_{j} (Y_{ij} - \overline{Y}_{i.} - \overline{Y}_{.j} + \overline{Y}_{..})^2
$$
  
\n
$$
SE = (I - 1)(J - 1)
$$
  
\n
$$
SSE = \sum_{i} \sum_{j} (Y_{ij} - \overline{Y}_{i.} - \overline{Y}_{.j} + \overline{Y}_{..})^2
$$
  
\n
$$
SSE = (I - 1)(J - 1)
$$
  
\n
$$
SSE = \sum_{i} \sum_{j} (Y_{ij} - \overline{Y}_{i.} - \overline{Y}_{.j} + \overline{Y}_{..})^2
$$

Pooled sample variance  $s_p^2 = \text{MS}_E = \frac{1}{(I-1)!}$  $\frac{1}{(I-1)(J-1)}\sum_i\sum_j(Y_{ij}-\bar{Y}_{i.}-\bar{Y}_{.j}+\bar{Y}_{..})^2$  unbiased estimate of  $\sigma^2$ 

Tukey's simultaneuos CI for  $\mu_u - \mu_v = (\bar{Y}_{u.} - \bar{Y}_{v.}) \pm q_{I,\nu}(\alpha) \cdot \frac{s_v}{\sqrt{n}}$  $\frac{p}{\overline{J}}$  with  $\nu = (I-1)(J-1)$ .

## 3 Randomized block design

Blocking is used to remove the effects of a few of the most important nuisance variables. Randomization is then used to reduce the contaminating effects of the remaining nuisance variables.

"Block what you can, randomize what you cannot."

Experimental design with I treatments randomly assigned within each of J blocks. To test  $H_0: \alpha_1 = \ldots = \alpha_I = 0$  of no treatment effects use the two-way layout ANOVA. The block effect is anticipated and is not of major interest. Examples:

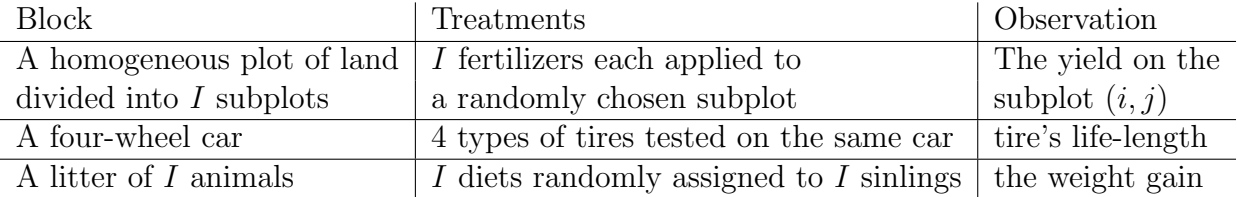

### Example: experiment on itching

Data presented on p. 467:  $Y_{ij}$  = the duration of the itching in seconds,

 $I = 7$  treatments to relieve itching,

 $J = 10$  blocks (male volunteers aged 20-30),

 $K = 1$  observation per cell.

Boxplots and a normal probability plot of residuals, p. 468-469. Notice placebo cell variance: different response to placebo. Anova-2 table:

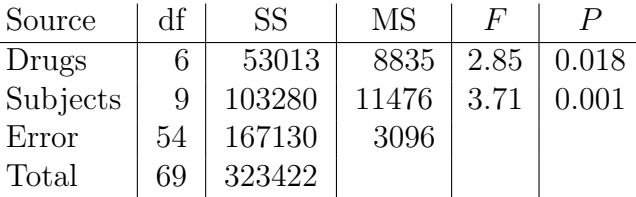

Tukey's method of multiple comparison  $q_{I,(I-1)(J-1)}(\alpha) \cdot \frac{s_p}{\sqrt{n}}$  $\frac{p}{\sqrt{p}} = q_{7,54}(0.05) \cdot \sqrt{\frac{3096}{10}} = 75.8$  reveals only one significant difference: papaverine vs placebo with  $208.4 - 118.2 = 90.2 > 75.8$ .

Treatment 2 1 6 7 4 5 3 Mean 208.4 191.0 176.5 167.2 148.0 144.3 118.2

#### Friedman's test

Nonparametric test, when  $\epsilon_{ij}$  are non-normal, to test  $H_0$ : no treatment effects. Ranking within *j*-th block:  $(R_{1j},...,R_{Ij})$  = ranks of  $(Y_{1j},...,Y_{Ij})$  so that  $R_{1j} + ... + R_{Ij} = \frac{I(I+1)}{2}$  $\frac{(+1)}{2}$ , implying  $\frac{1}{I}(R_{1j} + ... + R_{Ij}) = \frac{I+1}{2}$  and  $\tilde{R}_{..} = \frac{I+1}{2}$  $\frac{+1}{2}$ .

Test statistic 
$$
Q = \frac{12J}{I(I+1)} \sum_{i=1}^{I} (\bar{R}_{i.} - \frac{I+1}{2})^2
$$
 has an approximate null distribution  $Q \stackrel{a}{\sim} \chi^2_{I-1}$ .

Since Q is a measure of agreement between J rankings, we reject  $H_0$  for large values of Q.

#### Example: experiment on itching

From the values  $R_{ij}$  and  $\bar{R}_{i.}$  are given on p. 470 we find  $\frac{I+1}{2} = 4$ ,  $Q = 14.86$ , df = 6, P-value  $\approx 0.0214$ .